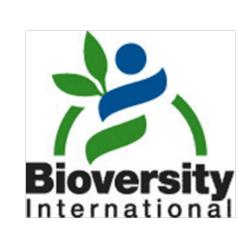

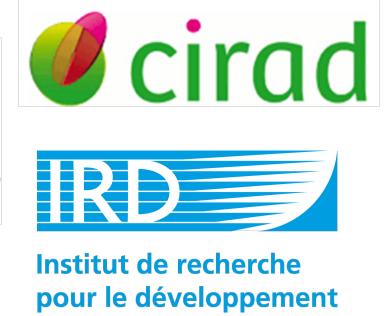

# Managing Banana Genetic Resources and Genomic Information with the Triplet Drupal/Tripal/Chado

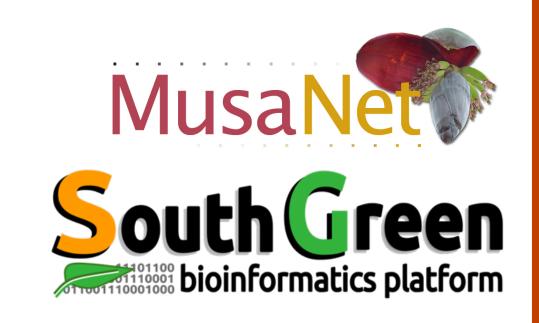

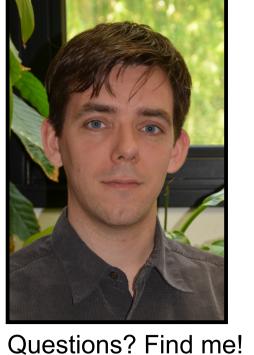

v.guignon@cgiar.org

Rationale Unraveling the genetic diversity held in genebanks on a large scale is underway, thanks

to the advances in NGS-based technologies. Here we present the information systems strategy that has been implemented to handle various data related to germplasm

accession, including genotyping (e.g. genomics of gene banks).

### Technical aspects

CMS: **Drupal** 7 with **Tripal** 2 Database: PostgreSQL 9 with CHADO 1.2 Theme: based on **Zen** theme (HTML, responsive,...) Use of:

Drupal views

Valentin Guignon<sup>1</sup>, Max Ruas<sup>1</sup>, Gaëtan Droc<sup>2</sup>, Alexis Dereeper<sup>3</sup>, Julie Sardos<sup>1</sup>, Yann Hueber<sup>1</sup>, Jean-François Dufayard<sup>2</sup>, Nicolas Roux<sup>1</sup> and Mathieu Rouard<sup>1</sup>

(1) Bioversity International, Commodity Systems & Genetic Resources, F-34397 Montpellier, France, (2) CIRAD, UMR AGAP, Montpellier, France, (3) IRD, UMR RPB, F-34394 Montpellier, France

Drupal template override

Tripal materialized views

a homemade script to load data into CHADO

a homemade Drupal module for some features

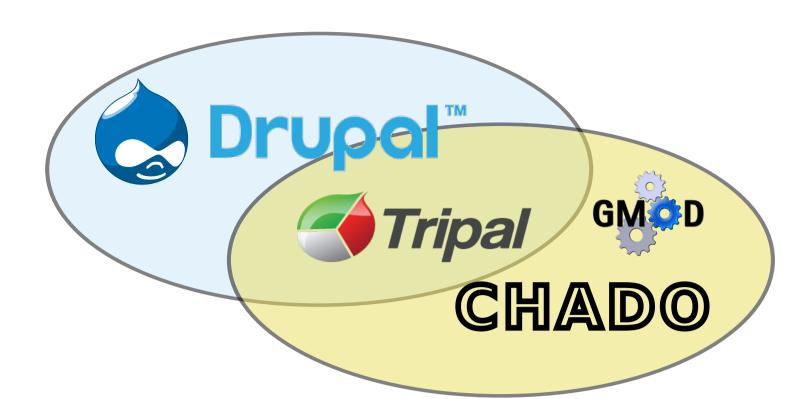

### **Germplasm Collection Data**

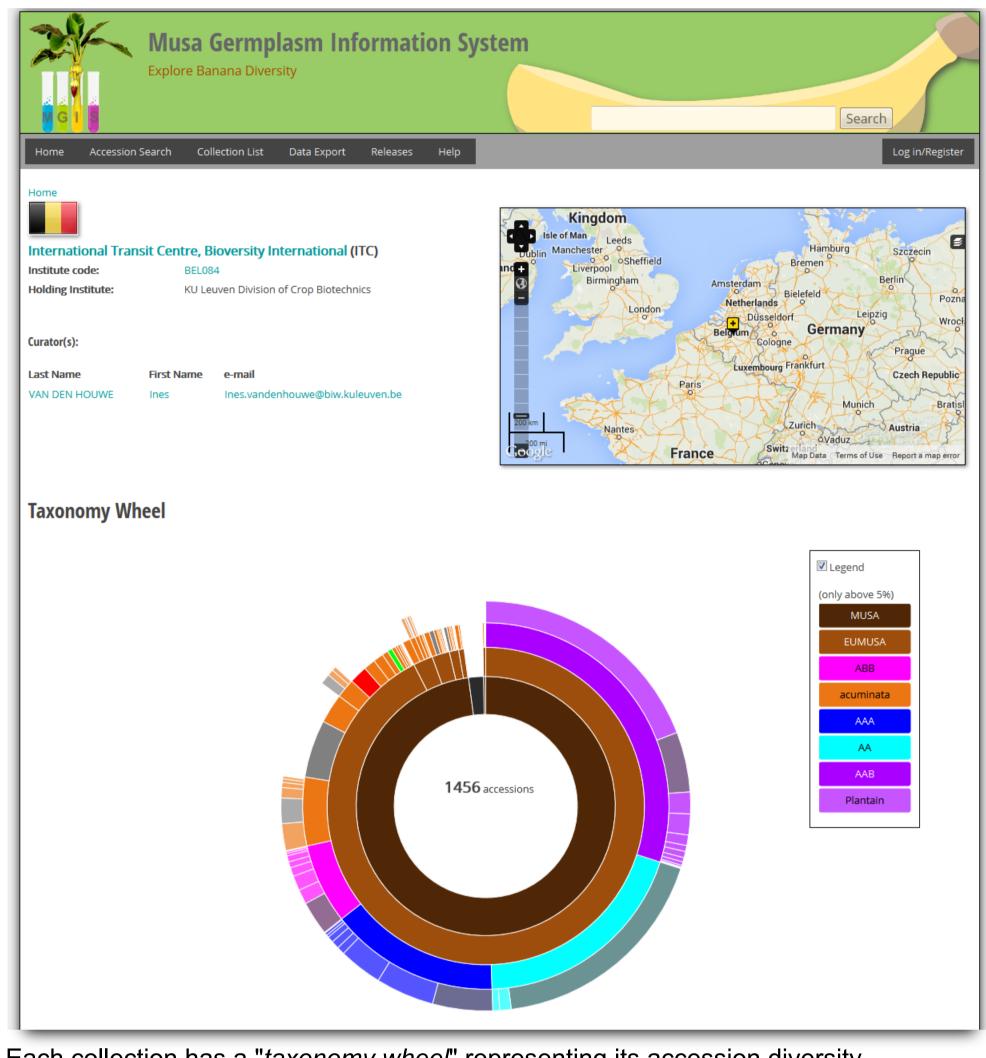

Each collection has a "taxonomy wheel" representing its accession diversity.

## **Online Request**

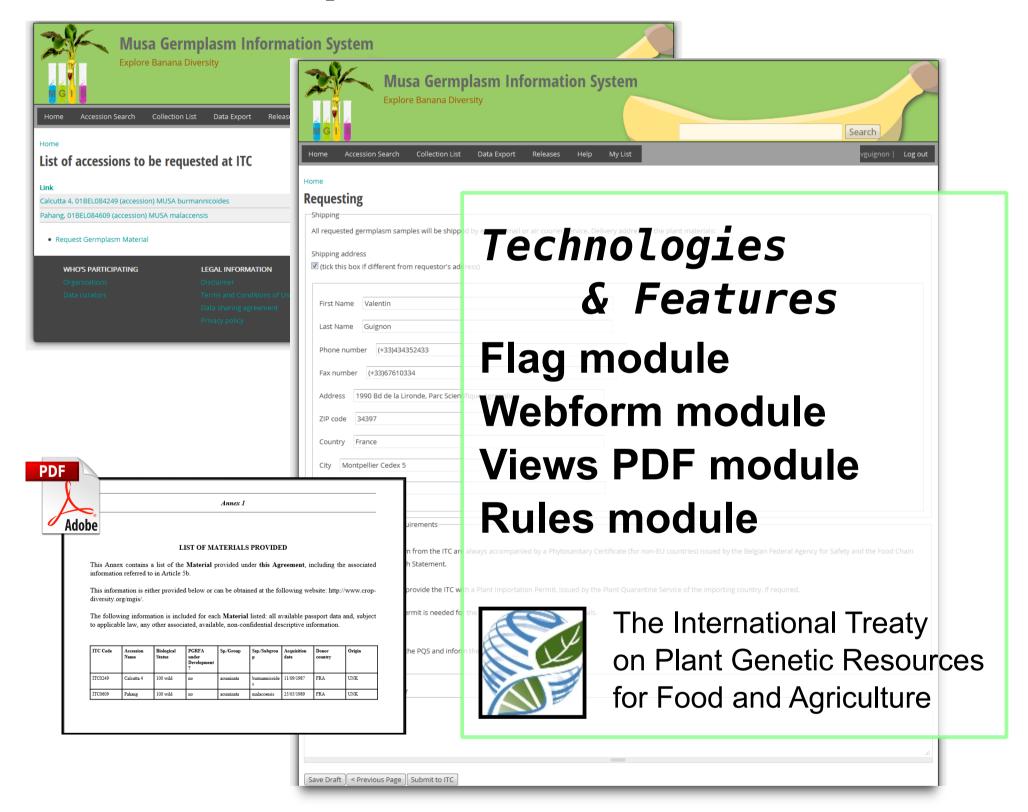

International Transit Center (ITC) accessions can be requested through the website. An agreement following the International Treaty is generated in PDF format and automated e-mails are sent.

# **Technologies SiQuery OpenLayers** Data-Driven Documents

### **Accession Search**

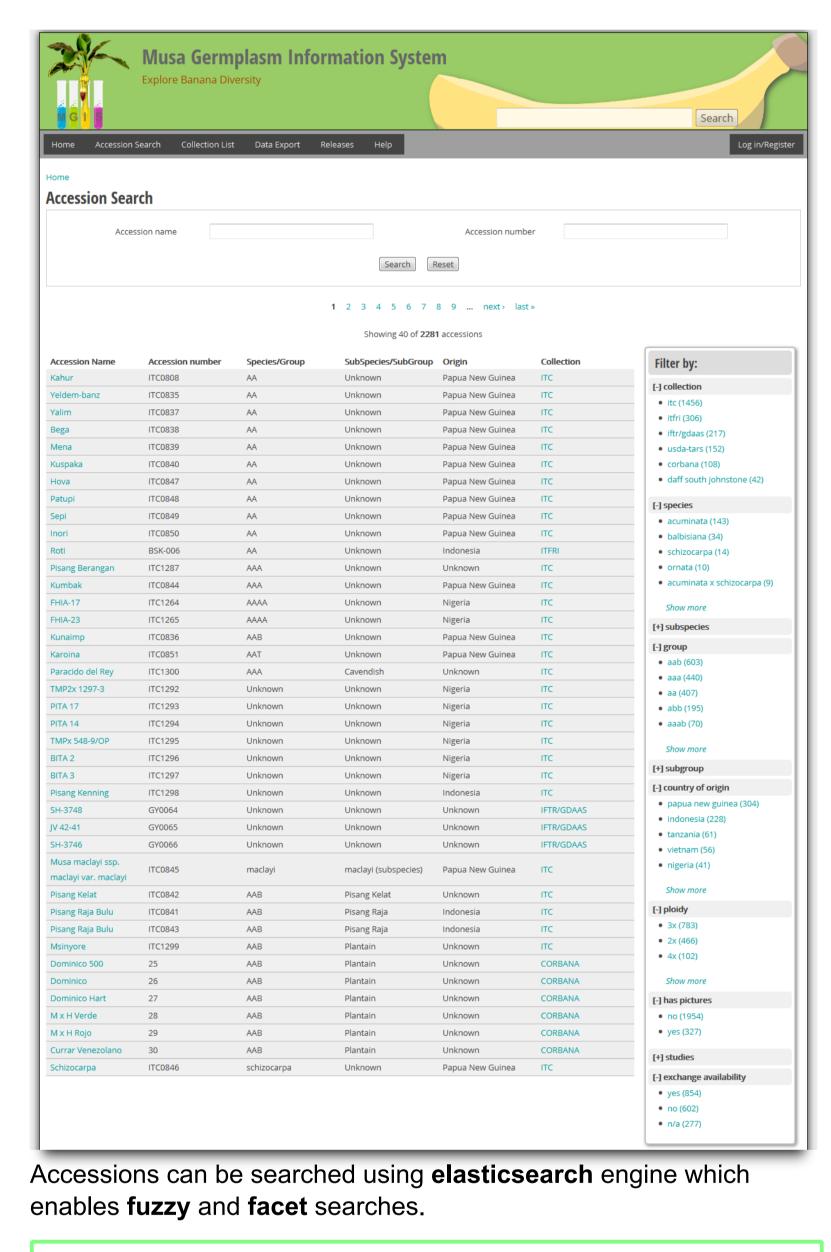

Technologies Search API module **Search Facets module** 

elasticsearch.

#### **Accession Details**

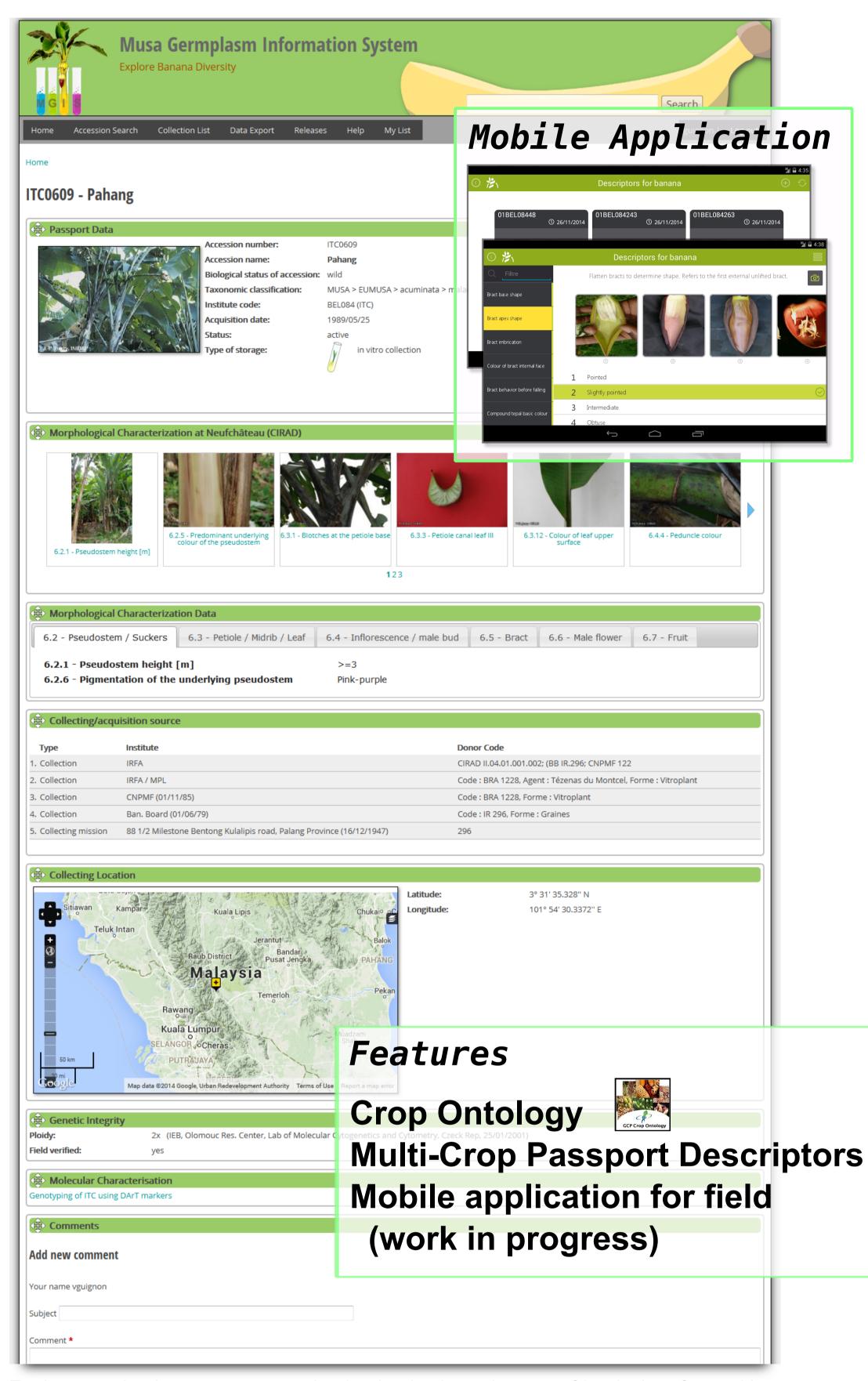

Each accession has a page exposing its details through a user-friendly interface taking advantages of jQuery technology.

Standard ontologies such as Crop Ontology and Multi-Crop Passport Descriptiors are used.

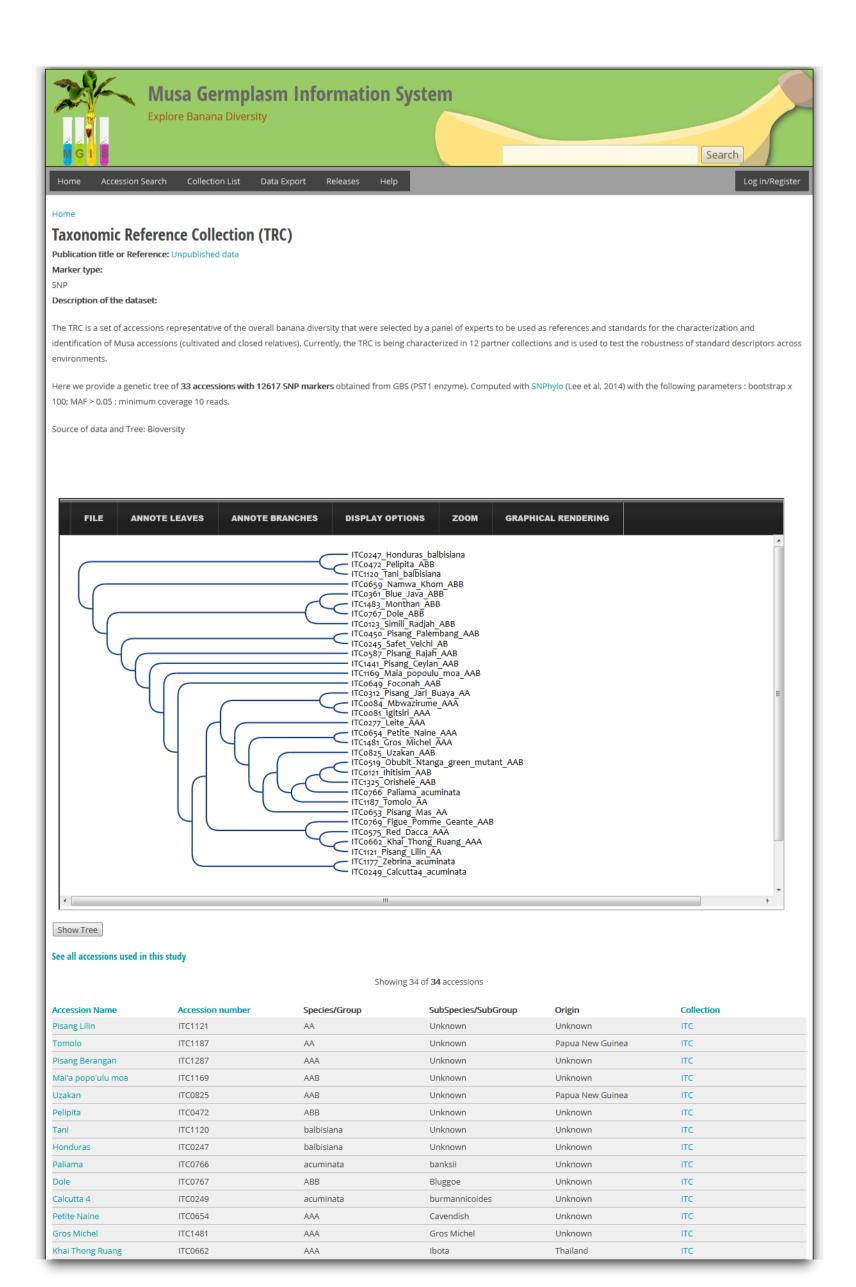

### From Genotyping Study to Genomic Context

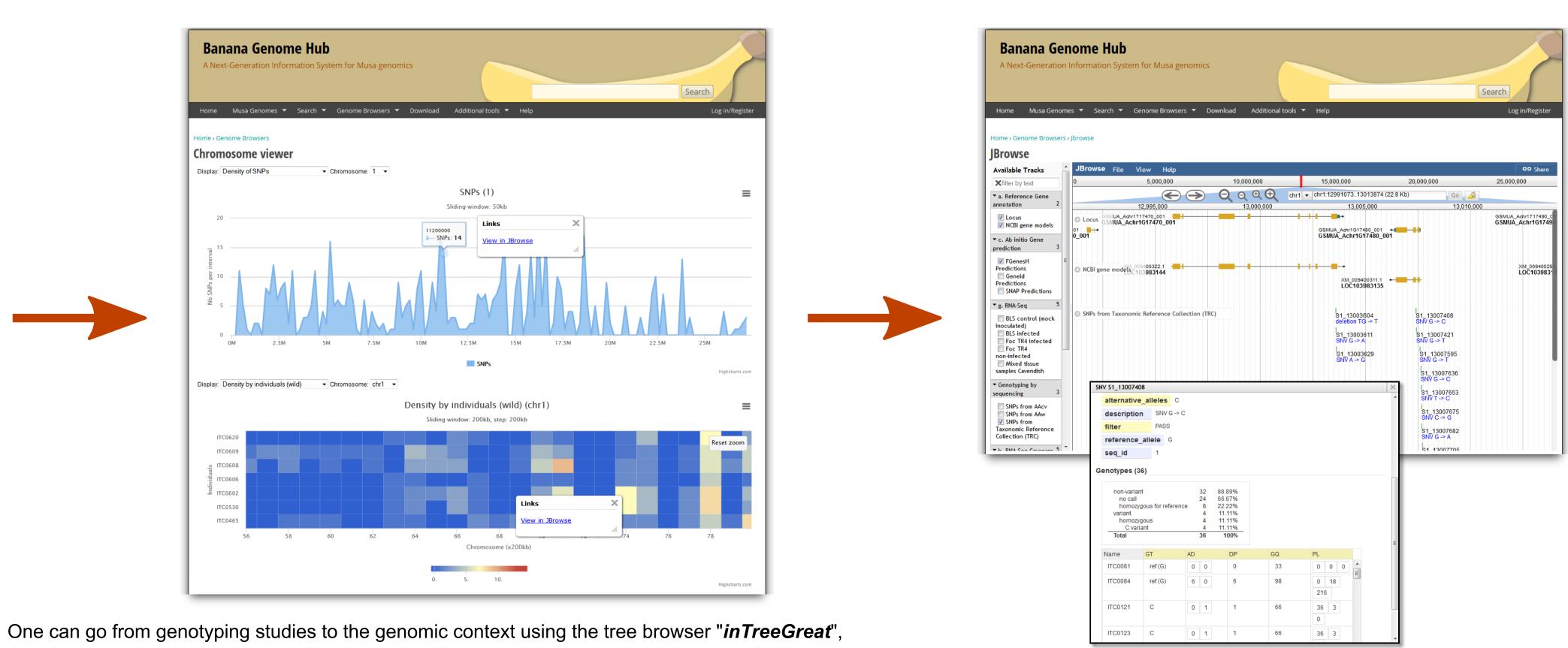

the chromosome viewer and the JBrowse of the Banana Genome Hub that includes SNP tracks.

Technologies & Features

**Chromosome Viewer** Biblio module inTreeGreat

**SNP** 

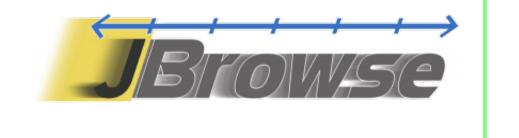

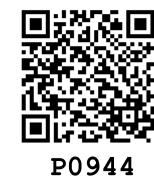